**ni teraktiv**

#### ata

Newsletter of the German Language Division of the American **Translators** Association

December 1999, No. 4

### Division News oder Rückblick auf St. Louis

von Helge L. Gunther

Achtundfünfzig Stühle warteten<br>
am Freitag den 5. November<br>
Field des Regal Riverfront Hotels auf am Freitag den 5. November kurz vor 13.45 Uhr im Raum Field des Regal Riverfront Hotels auf die Teilnehmer an der GLD Jahresversammlung. Nur wenige Minuten nach der offiziellen Eröffnung der Versammlung mußten für Neuhinzukommende extra Stühle herangeholt werden. Mein Schluß aus dieser Beobachtung ist, daß a) viele GLD-Mitglieder an der ATA Konferenz in St. Louis teilgenommen haben und b) viele von denen es trotz 12 gleichzeitig stattfindenden Vorträgen vorgezogen haben, an unserer Jahresversammlung teilzunehmen. Für mich ist das ein Beweis für das große Interesse an den Tätigkeiten unserer Division.

Was unsere Division im letzten Jahr erreicht hat, danke ich vor allem meinem Team, Ruth Boggs, Assistant Administrator; Marga Hannon, Herausgeberin unseres Mitteilungsblatts *Interaktiv*, den Korrekturlesern, Manfred Winter und Janice Becker, und Karin Wuertz-Schaefer für das Layout von *Interaktiv*; Michael Metzger für die Einrichtung und Verwaltung der Listserver für GLD und "Ratsrunde" und die Vorbereitungen für unsere Webseite; Ingo Stoehr für seine Betreuung unserer literarischen Aktivitäten; Nicholas Hartmann für seine guten Ratschläge und nicht zuletzt auch Harmut Lau für seine Bereitschaft, wie auch im Vorjahr das diesjährige Versammlungsprotokoll aufzunehmen.

Da der Entwurf dieses Protokolls an anderer Stelle in diesem Mitteilungsblatt erscheint, beschränke ich mich hier auf einige meiner eigenen Beobachtungen. Besonders wertvoll fand ich die allgemeinen Diskussionen, die den Berichten über die Jahrestätigkeiten folgten. So

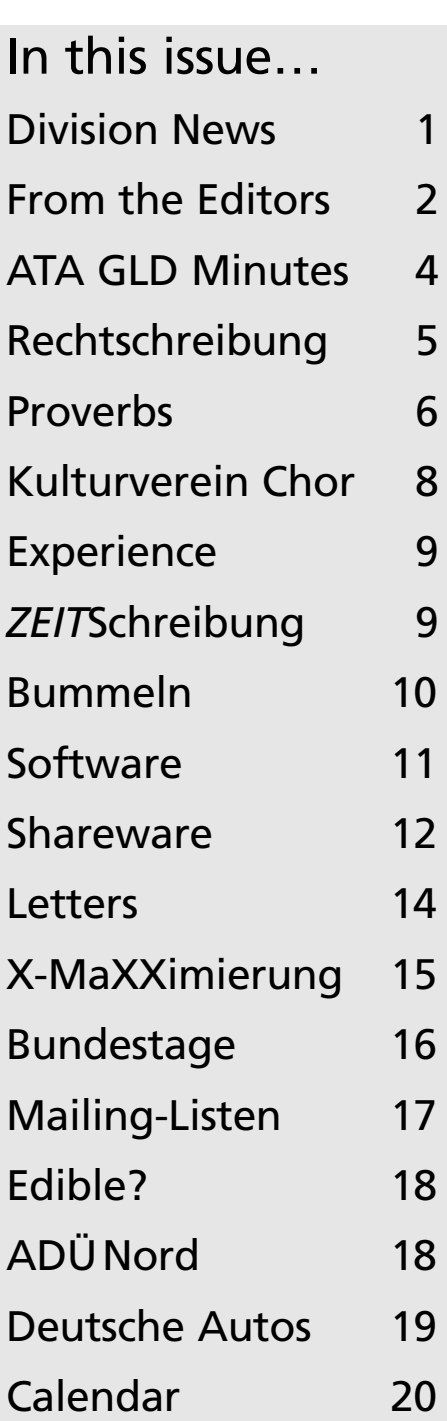

…continued on page 3

**interaktiv**

The Geman Language Division newsletter is a publication of the GLD within the American Translators Association.

Opinions expressed in this newsletter are solely those of their authors. Articles are subject to editing. Submissions for publication are invited and may be mailed, faxed or e-mailed (the latter preferred) to the editor.

The copyright on all articles remains with the authors.

Editors

Marga Hannon 160 Quebec Lane Saltspring Island, BC Canada, V8K 2L4 mh\_translating@saltspring.com Tel: 250-537-1191

Manfred Winter 3835 West 24th Avenue Vancouver, B.C. V6S 1L8 Canada manfred@prismatrans.com Tel: 604-224-2170

Proofreader

Janice Becker Tel: 312-443-1217 GABT@compuserve.com

#### Design & Layout Karin Wuertz-Schaefer Tel: 301-607-8036 wuertz-schaefer@erols.com

#### **German Language Division of the American Translators Association**

American Translators Association 225 Reinekers Lane, Suite 590 Alexandria, VA 22314 Tel: 703-683-6100 Fax: 703-683-6122 website: www.atanet.org

#### **Officers and Committees of the GLD**

Administrator

Dr. Helge L. Gunther 606 John Anthony Drive West Chester, PA 19382-7191 Tel: 610-430-0646 Fax: 610-430-8623 cytran@compuserve.com

Assistant Administrator Ruth Zimmer Boggs 4111 Port Rae Lane Fairfax, VA 22033-3011 Tel: 703-378-9305 Fax: 703-378-1624 rezb@aol.com

Literary Committee Chair Ingo Stoehr, Kilgore, TX Tel & Fax: 903-297-3037 ingostoehr@aol.com

Sci-Tech Committee Chair open

Website Committee Chair Michael Metzger, San Francisco, CA Tel & Fax: 415-346-5529 karas@sirius.com

## **From the Editors**

#### by Marga Hannon and Manfred Winter

It is with great pleasure that I intro-<br>duce Manfred Winter as the new<br>co-editor of *Interaktiv*. Over the past<br>year Manfred has contributed a great t is with great pleasure that I introduce Manfred Winter as the new year Manfred has contributed a great deal to *Interaktiv*, not only as a proofreader but also as the author of articles and letters to the editor. Co-editing the newsletter seemed to me like a natural extension of Manfred's activities. I had a little bit of convincing to do. In the end, however, I succeeded.

I would like to welcome Manfred and hand the "pen" over to him for his own introduction:

Having served as German proofreader for *Interaktiv* since last year, I am the not-quite-so-new kid on the block. Some of you may know me from *Interaktiv*, or from meetings at ATA conferences, or from other occasions.

A few words about myself: ATA member since 1992, living like Marga in B.C., Canada, being full-time in the business of translation, accredited for English/German, specializing as a trained chemist and pharmacist on that side of the translation spectrum.

With my new job, it seems that I have now graduated into the higher echelons of the newsletter publishing business. When Marga approached me earlier in the year, looking for somebody to help with the responsibilities of editor, I didn't exactly jump on this opportunity. I realized the work, the time commitment, the nitty-gritty things involved. Particularly for us as

independent contractors, time is a precious commodity. My first reaction was, let somebody else do it. But I also realize that the GLD needs an active membership to succeed and blossom. And so I agreed to contribute my efforts and help edit our newsletter.

Now I am looking forward to a productive and successful year of publishing *Interaktiv* with Marga as coeditor, Janice Becker as proofreader, and Karin Wuertz-Schaefer responsible for design and layout. This is the first issue Marga and I have produced together. We hope you enjoy it and find your interests reflected in this  $i$ ssue.

And remember we need your input as well! Write an article about some topic relevant to this newsletter, submit an interesting news item, publication or coming event you noticed, write a letter to the editor, let us know your thoughts and ideas, tell us what you like and don't like, what you miss and what you would like to find. We hope to hear from many of you in the coming year.

Marga and I would like to wish you a happy holiday season and much success for the New Year.  $\triangleleft$ 

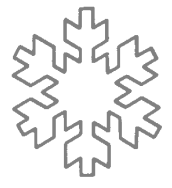

zum Beispiel, daß kein Interesse an der Veröffentlichung einem separat gedruckten GLD-Mitgliederverzeichnisses besteht. Als Argument dagegen wurde angeführt, daß das ATA-Mitgliederverzeichnis eine Liste der GLD-Mitglieder einschließt und zusätzliche Informationen über das elektronische Translation Service Directory (TSD) der ATA eingeholt werden können. Ein gewisses Interesse bestand an einer elektronischen Mitgliedsliste. Das und die Veröffentlichung von *Interaktiv* als PDF-Datei, an der die Mehrzahl der Anwesenden interessiert war, müssen die Einrichtung unserer Webseite abwarten.

Erfreulich war auch die Befürwortung einer engeren Zusammenarbeit/Bekanntschaft mit deutschen Übersetzern und Dolmetschern. Meine Bitte um Vortragsvorschläge für die ATA-Konferenz in Orlando, FL, im nächsten Jahr erbrachte Themen wie z.B. Hinweise für Neuübersetzer und Schreiben von deutschen Handbüchern/Bedienungsanleitungen. Zu dem ersten Thema haben sich sogar schon zwei Sprecher, Frank Dietz und Dieter Wältermann, bereit erklärt, in Orlando einen Vortrag zu halten. Vorschläge für Sprecher und andere Themen nehme ich gerne entgegen (cytran@compuserve.com). Die lebhafte Diskussion mußte leider viel zu früh abgebrochen werden, da wir den Raum für die uns folgende Gruppe räumen mußten.

Aber es blieb uns unser Dinner im Bevo Mill Restaurant am Freitag abend, um unsere Unterhaltungen fortzusetzen. Zum Glück war der Manager des Restaurants bereit, auch die nicht vorangemeldeten "Spätzügler" zu bewirten.

Als Divisions-Administrator vertrat ich die GLD bei dem von Ann Macfarlane geleiteten Working-Lunch. An diesem Mittagessen nahm auch Christie Matlock in ihrer Position als Liaison zwischen Divisionen und

Chapters und ATA-Headquarters teil. Christie verteilte die von ihr für die Konferenz für alle Divisionen vorbereiteten Broschüren, einschließlich unserer. Die Broschüren enthalten eine kurze Beschreibung der jeweiligen Division, deren Ziele und gestellten Aufgaben und die Vorteile der Mitgliedschaft in der Division und ATA. Die anwesenden Divisionsvertreter gaben einen kurzen Bericht über ihre Tätigkeiten des Vorjahres, wobei sich herausstellte, daß wir mit der Einrichtung unserer Mailliste den meisten anderen Divisionen voraus sind. Das von uns entwickelte Nettiquette wurde den anderen Divisionsvertretern als gutes Vorbild bei der Einrichtung einer Mailliste empfohlen. Kurz erwähnt wurde auch die Einrichtung von Divisionswebseiten und Anknüpfung an die ATA-Webseite. Einige Divisionen haben bereits ihre eigenen Webseiten eingerichtet, andere, darunter auch die unsrige, befinden sich noch im Entwicklungsstadium. Besprochen wurde außerdem die Entwicklung eines Handbuchs für Divisionsadministratoren, Finanzen und Richtlinien für Einladungen von Sprechern zur ATA-Jahreskonferenz.

Zusätzlich nutzte ich die Konferenz, um während eines Working-Lunches am Sonnabend Pläne für das kommende Jahr mit unserer "Ratsrunde", Ruth Boggs, Marga Hannon, Manfred Winter, Karin Wuertz-Schaefer, Michael Metzger und Ulrike Walter zu besprechen. Die Herausgabe von *Interaktiv* und Entwicklung unserer Webseite waren dabei die Hauptthemen. Und dieses Lunch bekamen wir sogar umsonst, denn das Restaurant übernahm die Kosten, weil wir zu lange auf unser Essen warten mußten!

Leider blieb viel zu wenig Zeit für mich übrig, Vorträge anzuhören. Aber es gelang mir, an dem *Into-English Chemistry Workshop* von Ed Berger, dem diesjährigen Gode Medal-Gewinner, teilzunehmen und mir die Vorträge von Dorothee Racette *The Translation of Proverbs and Proverbial*

*Expressions in German>English*, Dieter Wältermann *Translation Quality in the Protective Coatings Industrie*, Frank Dietz *Beyond Pac-Man: Translating for the Computer Game Industry*, Denzel Dyer *Microbiology 101*, und Robin Bonthrone *Mind the GAAP— Translating German Financial Statements* anzuhören.

Frank Dietz beglückte seine Zuhörer mit einer Diskette, die ein Verzeichnis der größten Entwickler in der elektronischen Spieleindustrie und ein Software-Lokalisationsglossar enthält. Dorothee Racette verteilte eine Zusammenstellung von Literaturhinweisen für diejenigen, die mehr über Sprichwörter und ihre Sprach- und Kulturbedeutung nachlesen möchten.

Wie bei allen ATA-Konferenzen, an denen ich teilgenommen habe, gaben mir die gut vorbereiteten Vorträge neue Einblicke in sehr verschiedene Gebiete. Großen Anklang fand das standing-room-only Forum *Translators and the Media: A Public Forum to Consider the Image of Translation and Translators in the Popular Media*. Ich hatte Glück und erwischte praktisch den letzten Sitz. Die große Attraktion war hier Dee Dee Myers, ehemalige Pressesprecherin des Weißen Hauses, und die Podiumssprecher Kevin Hendzel, Chris Durban, Janet Fraser und Manouche Ragsdale mit Neil Inglis als Moderator. Alle stimmten überein, daß sich trotz großen Bedarfs an Übersetzern und Dolmetschern das Image dieser Berufe auch nach den vielen Bemühungungen der letzten Jahre kaum verbessert hat.

Was mir noch an Zeit übrig blieb, füllte ich mit Stippvisiten bei den 46 Ausstellern. Der größte Andrang herrschte bei den Buchausstellern. Die Besucherzahl bei den Ausstellern von Übersetzungs-Software und den Vertretern verschiedener Übersetzungsbüros erschien mir geringer zu sein, wenigstens zu den Zeiten, in denen ich die Ausstellung besuchte.

…continued on page 8

### American Translators Association German Language Division

#### Draft Minutes of the 1999 Annual Meeting

The Annual Meeting was called to order at 1:45 PM on 5 November 1999 by the Division Administrator, Helge Gunther. Ms. Gunther announced her intention to use the German language to conduct the meeting while leaving any speaker the option of using the English language. There being only one objection, Ms. Gunther proceeded, declaring that the past year had been a success and thanking the following members for their support:

Ruth Boggs,

Assistant Administrator Marga Hannon (absent due to pro bono work for a St. Louis museum), *Interaktiv* editor Manfred Winter, German proof-reader and future co-editor of *Interaktiv* Janice Becker, English proof-reader, *Interaktiv* Karin Wuertz-Schaefer, layout, *Interaktiv* Michael Metzger, mailing list management and web site development Nicholas Hartmann for many valuable suggestions throughout the year Hartmut Lau, acting secretary.

The minutes of the 1998 German Language Division (GLD) Annual Meeting were distributed. They were approved with one abstention and one correction on page 3, third paragraph, adding a space between the words "Ohio" and "volunteered."

The Administrator, Ms. Gunther, rendered her report. Highlights were as follows:

As of 30 September the division had 568 paid members. This figure

needs to be reconciled with the ATA since their roster shows 637 members. This discrepancy may arise from the ATA practice of allowing members to pay ATA dues for three-year periods and carrying these members in the ATA database as belonging to the division while division dues are collected only on an annual basis.

Division activities are funded by the \$11 obtained from each member's \$15 annual dues of which \$4.00 is going to ATA as overhead.

The membership trend is level with 561 members at the end of 1998 and 553 members in November 1998.

The GLD is the fourth largest ATA division (following the Spanish Language, Sci-Tech, and French Language Divisions).

Contacts within the division were facilitated by the e-mail list made available to members.

Reports from ATA HQ were generally timely and concerned mainly divison expenditures.

Quarterly reports were submitted to ATA Headquarters.

There were several questions from persons new to the U.S. who, having trained in Germany, wanted to know about translation opportunities in the U.S. The Administrator personally dealt with these questions.

Contacts were established with analogous organizations (ADÜ-Nord via Mr. Dohler, who was present). A copy of the ADÜ-Nord newsletter was passed around for members' information.

The Administrator expressed her hope that additional contacts may be developed in the future.

The Assistant Administrator, Ms. Boggs, rendered her report:

She was responsible for arranging GLD conference speakers and the conference GLD dinner.

The speaker effort was not very successful since there were few volunteers due to free-lancers' time problems and outside speakers demanding fees in excess of \$10,000.

Ms. Boggs thanked the "Three Doctors," Berger, Dietz and Wältermann, for their presentations at the 1999 ATA conference.

The response to the dinner was a success. Ms. Boggs reiterated the arrangements for the dinner at the Bevo Mill Restaurant.

Manfred Winter read the newsletter report on behalf of the editor, Marga Hannon:

Four issues were published since the 1998 ATA conference.

The issues ranged from 14 to 24 pages in length.

They included reviews, information, a regular contribution from the Administrator, Ms. Gunther, and letters from GLD members.

The editor thanked her team: Manfred Winter, Janice Becker and Karin Wuertz-Schaefer.

The Administrator announced that Mr. Winter would officially become the co-editor effective as of this GLD meeting. She also announced that the newsletter team had developed contacts with other newsletter publishers: The ITI (UK) Mitteilungsblatt and the ADÜ-Nord (GE) Infoblatt.

The Administrator stated that the newsletter staff wished to develop a more comprehensive approach and asked all members to express their special interests via e-mail or postal mail.

The Web Site Administrator, Michael Metzger, rendered his report:

Steps toward completing the web site had been explained in *Interaktiv*. The web site should be on-line within a month in conjunction with the ATA web site. It will consist of 4 to 5 pages and past issues of *Interaktiv*.

There are currently three mailing lists: membership, Ratsrunde and the web site committee. The latter will be discontinued this year when its work is done.

No report was submitted by the Literary Committee Chairman.

The budget was presented by the Administrator. A written copy of the budget as of June 30, 1999, was passed out to members. The Administrator orally presented the current figures and explained each item. She discussed the budget projections for next year, indicating that present plans anticipate a surplus of \$1,900. She suggested that a portion of this surplus may be used as honorarium for a visit/presentation by the BDÜ president at the 2000 ATA conference in Orlando, FL.

The Administrator then discussed the difference between a membership roster (names, addresses and electronic coordinates only) and a directory (same plus language combination(s), accreditation, etc.). General discussion indicated that a separate GLD directory was not necessary and that there was no need to incur the expense of publishing a hard-copy roster in 2000. The membership did indicate interest in an electronic roster. Mr. Metzger pointed out that, at a meeting of ATA webmasters, the consensus was that this was entirely possible and preferable to independent division rosters. Members confirmed their preference for sticking to the ATA roster/directory presently available and not pursuing a separate GLD effort.

The Administrator and Assistant Administrator called for volunteers to speak at the 2000 ATA conference. Both emphasized the wealth of talent available within the division. They also called for volunteers to do GLD preparatory work for the 2000 conference (arranging speakers, exploring activities in the area) and asked that

suggestions be submitted to Ms. Boggs, the Assistant Administrator.

The Administrator pointed out that, in 2000, a new Administrator and assistant Administrator will have to be elected for the 2000-2002 term. She called for volunteers for a nominating committee and pointed out that nominations are due 1 March 2000.

The floor was opened to general discussion:

There was a lengthy discussion on the costs of printing and distributing the paper copies of Interaktiv and potential cost reductions via electronic copies only. The general consensus was that money could and should be saved via electronic distribution of the newsletter, but that members desiring a paper copy should be provided with same.

There was a discussion of obtaining ATA convention speakers focussing on GLD items of interest. It was pointed out that a pre-conference seminar of three hours would likely be more valuable to GLD members than a

1 to 1.5 hour conference presentation. Further, since attendance at pre-conference seminars was predicted on fees paid, some associated expenses could be covered. A brief discussion of the ATA procedures for inviting speakers to ATA conferences followed. It was suggested that members canvass German firms, academics and fellowship holders active in the U.S. geographic areas where members reside for potential speakers.

The subsequent substantive discussion focussed on cooperation with ADÜ-Nord. Unfortunately, this discussion could not be concluded due to an unforeseen and inconsiderate interruption by a member with notions about transportation to the GLD dinner that evening. The Administrator attempted to keep the discussion on the topic and away from this non-substantial issue, however, this proved futile. The meeting was adjourned at 3:15 p.m.

> Hartmut Lau Acting Secretary

### Alte/Neue Rechtschreibung im *Interaktiv*

Nachdem der eine oder andere Artikel im *Interaktiv* bereits auf Grundlage der neuen deutschen Rechtschreibung geschrieben wurde und sich diese mittlerweile in mehr oder weniger reiner Form (siehe Artikel "*ZEIT*Schreibung" in dieser Ausgabe) in den deutschen Printmedien durchgesetzt hat, wollen auch die Herausgeber des *Interaktiv* die Verwendung der neuen Rechtschreibung in unserem Newsletter als Standard sehen. Daher bitten wir, alle deutschsprachigen Einsendungen zur Veröffentlichung ab *Interaktiv* Nr. 1/2000 entsprechend den Regeln der neuen deutschen Rechtschreibung abzufassen. Noch nach den alten Regeln geschriebene Artikel werden jedoch zur Veröffentlichung nicht von uns überarbeitet.

Außerdem möchten wir nachdrücklich darum bitten, alle Beiträge – auch kurze – in Form einer Datei (Word, WordPerfect, RTF, Text) zu schicken und den Beitrag nicht in die eigentliche E-Mailnachricht einzubetten. Beim Kopieren eines Textes aus einer E-Mail in eine Datei bleiben immer Codes erhalten, die dann von uns entfernt werden müssen. – Vielen Dank für Ihr Verständnis! –

Eds.

### The Translation of Proverbs and Proverbial Expressions Excerpt from a Presentation at the ATA Conference in St. Louis

#### by Dorothee Racette

*Please note that this summary includes interactive parts for the audience. – Ed.*

#### A. Introduction

1. Definitions: It is already a difficult thing to define in very general terms what a proverb is. More renowned researchers than myself have worked on such definitions. The most intelligible definitions might be the following: **"Sprichwörter sind allgemein**

**bekannte, fest geprägte Sätze, die eine Lebensregel oder Weisheit in prägnanter, kurzer Form ausdrücken." "Sprichwörter sind sprachliches Kleingeld"**

a. **Sprichwort:** Immer unveränderlicher Satzbau und Wortlaut.

*Hunger ist ein guter Koch. Wenn zwei sich streiten, freut sich der Dritte. Where there is a will, there is a way.*

Sources: Bible, neuere Literatur, mündliche Überlieferung, Lehnsprichwörter *(A picture says more than a thousand words.)*

b. **Sprichwörtliche Redensart:** Verbaler Ausdruck, der flexibel in einen Satz eingebaut wird. *Die Felle davon schwimmen sehen. To split hair.* 

Many have historical references. Bible: *To cast the first stone.*

c. **Sentenz:** Used with knowledge of source and author *Die Axt im Haus erspart den Zimmermann. Und die Mutter* *blicket stumm um den ganzen Tisch herum.*

- d. **Geflügeltes Wort:** Used without knowledge of source and author. *Da wendet sich der Gast mit Grausen.*
- 2. The paremiological minimum. Research has pointed out that proverbs exist in every culture. It has been argued that they are a reflection of national character, but let's conduct a brief experiment. Write down the first five proverbs of your native or first language that come to mind. Compare them to what your partner has written. What is the result? [I would like to write the commonly cited ones on two easel sheets in the classroom, separated by German and English]. How do you know them?
- B. Approaches to Translation of Proverbial Structures
	- 1. Why is it important to translate proverbial statements? Proverbs are cultural message carriers. They are codes, if you want to use the terminology of computers. Taking *Morgenstund hat Gold im Mund*, you can already see that Morning Hour has Gold in Its Mouth is a meaningless translation. Der frühe Vogel kriegt den Wurm?

While some proverbial material is almost identical in both languages or easily looked up even in general dictionaries, let's turn to the proverbs that are harder to work with:

1. Identify proverb: Metaphoric content, form,

style would be give-aways. Remember that cultural metaphors vary greatly from language to language, *Leseratte, bookworm*.

2. Explore meaning: You need to know what the proverb is supposed to replace in the speech. Instead of forming an original phrase, the writer has chosen to resort to a pre-fabricated phrase. This is mostly done very deliberately to invoke certain associations in the reader. (Unless we're talking about a Kitschroman, then it's done to avoid using real speech.) There are many examples in literature and in general writing where a certain purpose is implied. Example: Lessing research: The more vulgar the person, the more proverbs, also Shakespeare or currently: Disney –Rats of NIMH

Show examples collected in Picture Book (choose YELLOW Tabs) **Example:** So whether it's time to wake up and smell the coffee or stop and smell the roses, it's good to know that these windows will keep your kitchen bright and airy. (*Anderson Catalogue*)

Stop here and discuss some cultural implications.

Turn to the proverbs collected in the beginning: Cultural implication?

#### **Possible Purposes:**

Giving metaphoric power to speech: Funkelnagelneu, stocksteif Making speech more folksy: relating to common experience, exaggerating, propaganda (politics, Nazis, political platforms), etc.

3. Be sure to carefully catch the context. Proverbs are now far more frequently used "tongue in cheek" with a humorous twist. The so-called antiproverbs are now very common in advertising and graffiti. These word plays are so appealing because they are based on something we all know and will therefore find funny collectively. Authors such as Brecht have played with proverbs also to challenge das Althergebrachte, the business as usual, this is how it has always been, etc…

4. Expression mechanisms: Examples: ORANGE Examples in the folder

this can be difficult to translate and may need to be replaced with a completely new metaphor and its own play….

C. Form and Style in Translation It is important to note the function of rhyme, alliteration, parallel construction etc. in the proverbial structure: Can it be matched or replaced? Can the proverb be matched at all?

Research speaks of

**Total equivalency:** The proverb or expression exists in both languages at the same level and use a similar metaphor. Often, the source is the same.

Example: *The camel goes through the eye of a needle, Kamel durchs Nadelöhr*. Best strategy: Be sure to look up exact wording.

**Partial equivalency:** The proverb is easily recognized, but needs to be adapted for translation.

Example: *Mir platzt der Kragen, someone hits the roof*. Best strategy: Replace by "sound".

**Null equivalency:** The proverb is well recognized in one language, but the other language does not support it. Example: Bertolt Brecht, *Kaukasischer Kreidekreis*. *"Als sie das Ross beschlagen kamen, streckte der*

*Rosskäfer die Beine hin, heißt es."* (p.113). Or colloquial: *Kein Aas kümmert sich darum.* Best strategy: Analyze context of proverbial usage and decide whether it needs to be matched. Then translate what fits best in the text, possibly omitting proverb. *Never* translate a proverb literally just to have something there.

**Translating proverbs:** Look up in compendium, if completely unknown. I have prepared a list of useful and not too pricey resources that you should look into as little helpers for those times when your are stuck.

…continued on page 8

#### Translation of Proverbs in English < > German Contexts

Helpful Materials:

(Prices verified at several online bookstores)

Beran, Margret. Hitting the Nail on the Head. 3000 Redensarten Deutsch-Englisch. Ismaning: Hueber, 1995. (\$15)

*Good compendium of proverbial expressions. Many useful suggestions on translating a German expression with a fitting equivalent.*

Drosdowski, Günther und Werner Scholze-Stubenrecht. Redewendungen und sprichwörtliche Redensarten. Der Duden, Bd. 11. Mannheim: Bibliographisches Institut, 1992. (\$20)

*Thorough and complete, the Duden edition has been criticized for not including more recent language formations and its somewhat trite selection.*  Leonhardt, Wolfram und Susan Rambow. Amerikanisch im Alltag. Alphabetisch geordnetes Nachschlagewerk von amerikanischen Sentenzen, Sprichwörtern, Phrasen, Floskeln, Redewendungen, Zitaten und Formeln. Wiesbaden 1989. (vergriffen)

*This excellent collection is no longer available in print, but if you can find a copy, by all means you should add it to your library.*

Mertvago, Peter (Ed.). Dictionary of 1000 German Proverbs With English Equivalents. New York: Hippocrene Books, 1996. (\$ 10)

*This collection is well organized for easy access and also takes into account newer proverbs such as "Garbage in, garbage out".* 

Mieder, Wolfgang. English Expressions. Stuttgart: Reclam, 1992. (\$ 3) *Well annotated, with many additional helpful hints.*

Mieder, Wolfgang. English Proverbs. Stuttgart: Reclam, 1988. (\$ 3) *Together with the previous one, very useful additions to your translator's library.* 

Mieder, Wolfgang. Not by Bread Alone. Proverbs of the Bible. Shelburne, VT New England Press, 1990. (\$7)

I often refer to this booklet when I deal with biblical references. Organized *by subject area, very useful.*

Schemann, Hans und Paul Knight. PONS Wörterbuch Idiomatik Deutsch-

Englisch, Englisch-Deutsch. 2 Bde. Stuttgart: Klett Schulbuch, 1995/1997. (\$180). *At a pricey 180 dollars, this 2-volume set is both the most comprehensive and most inclusive idiomatic dictionary on the market. Unless you work with literature and idiomatic material a lot, it is probably not necessary to spend that much. The books are very well organized and even give variations of expressions.* 

Proverbs as vehicles of cultural meaning:

*Why* is a proverb chosen? *How* can it best be replaced to leave this reason in place?

#### **Interactive: Translate:**

To have one's nose out of joint To push one's luck too far To be a case of touch and go To rub elbows with someone To hit the roof Life is not a bowl of cherries A watched pot never boils Three strikes and you're out They that dance must pay the fiddler

Von Ulm nach Metz,

von Metz nach Mähren! Mutter Courage ist dabei! Der Krieg wird seinen Mann ernähren Er braucht nur Pulver zu und Blei. Von Blei allein kann er nicht leben Von Pulver nicht, er braucht auch Leut! (4,1421)

*(From Ulm to Metz, from Metz to Moravia!*

*Mother Courage is coming along! War will feed His people He only needs powder and lead. He cannot live by lead alone, nor by powder; He needs people!)* ◆

## Der Chor des Deutschen Kulturvereins St. Louis

von Marga Hannon

Im Rahmen der Eröffnungsveranstaltung zur ATA-Konferenz in St. Louis sameler Chor des Deutschen Kulturvereins einige Lieder aus seinem Repertoire.<br>Frau Katherine Tullmann, die Leiterin dieses Frauenchors, erzählte vor dem m Rahmen der Eröffnungsveranstaltung zur ATA-Konferenz in St. Louis sang der Chor des Deutschen Kulturvereins einige Lieder aus seinem Repertoire. Frau Katherine Tullmann, die Leiterin dieses Frauenchors, erzählte vor dem Singen.

Die Anfänge des Chores lassen sich bis zum Beginn der sechziger Jahre zurückverfolgen, als sich einige deutschsprachige Frauen zusammenfanden, um die Lieder ihrer Heimat zu singen und die deutsche Sprache zu pflegen und zu erhalten. Viele dieser Frauen sind auch jetzt noch Chormitglieder.

Heute gehören dem Chor etwas über 30 Sängerinnen an, die sich regelmäßig einmal pro Woche treffen, um zu üben. Das Repertoire des Chores beschränkt sich jedoch nicht nur auf Volksmusik; Lieder von Schubert, Operettenarien und klassische Musik sind ebenfalls Bestandteil des Liedguts, das von den Damen vorgetragen wird. Der Chor erarbeitet sich für jedes Jahr ein neues Programm.

Als Teil des deutschen Kulturvereins von St. Louis tritt der Chor bei vielen Veranstaltungen des Vereins, aber auch bei anderen deutschen Kulturereignissen und bei Gottesdiensten auf.

Das größte Problem ihres Chores sieht die Leiterin im Mangel an Nachwuchs. Nach Aussage von Frau Tullmann fühlen sich die mittlerweile erwachsenen Kinder der Chormitglieder dem traditionellen deutschen Liedgut nicht in gleicher Weise verbunden wie ihre Eltern. Die Hoffnung des Chores sind jetzt die "Kleinen", eine aktive deutschsprachige und deutschstämmige Kindergruppe, an die sie ihre Begeisterung für deutsche Lieder gerne weiterreichen möchten.

Die Freude am Singen und an der deutschen Sprache wurde für mich bereits bei der Probe des Chores deutlich, der ich unmittelbar vor dem Auftritt bei der Eröffnungsveranstaltung beiwohnen konnte. Ich wünsche den Sängerinnen, dass sie ihren Enthusiasmus wenn nicht der nächsten, so doch ihrer Enkelgeneration mit Erfolg vermitteln können. ◆

Dorothee Racette is accredited for  $GER$  > EN and EN > GER and works primarily with academic and literary texts. She owns and runs One World Language Services® in upstate New York. She can be reached at **dracette@owlang.com**

St. Louis

…continued from page 3

Alles in allem war die ATA– Konferenz in St. Louis wieder eine wunderbare Gelegenheit, neue Kollegen zu treffen und Freundschaften zu erneuern. Einige Probleme, wie schlechte Akustik, besonders in zwei Räumen mit nicht bis zur Decke reichender Trennwand, wurden durch eine großzügige Hotelbetreuung ausgeglichen. Täglicher Sonnenschein und Blick auf den Gateway Arch trugen zum Erfolg der Konferenz bei. Die Organisatoren, ATA Headquarters Staff und die vielen Mitwirkenden verdienen unseren Dank. ◆

## Impractical Experience

#### by Janice Becker

Each year the breadth of offerings<br>
at the ATA Conference grows,<br>
expanding along with it our abil-<br>
ity to design our own experience of at the ATA Conference grows, ity to design our own experience of the conference, to choose the right mix of elements to meet our current individual needs. As an independent translator specializing in legal and business texts, I participated in several extremely useful workshops—business practices for independent translators, chemical terms for translation into English (those pesky patents) and yet this year I found myself irresistibly drawn to the most impractical presentations and workshops.

I could blame this attraction on their singularity. The opportunity to hear Margaret Sayers Peden not once but twice was not to be passed up. Her wit, grace. and communicative talents were as evident in her presentations as they are in the magnificent translations she has provided the English-reading world of Carlos Fuentes, Gabriel Garcia Marquez, Isabel Allende, Sor Juana, and many other great figures of Latin American literature. Discussing the differences and similarities of the various types of translations so many of us do, she described translators as "athletes of the pen, participating in a literary track and field rather than one sport." We can visualize the text to be translated, she said, as an ice cube. We must melt it down until all its molecules are in a chaos of motion. Then we re-form those molecules into another ice cube with the same shape, yet nothing's remained in the same position as before. I came away with two vivid images of our work that I will never forget.

Ms. Peden also shared with us a few of her methods, including the fact that she reads all her translations out loud in the process of editing them. She also described retyping (in the days before the personal computer)

her translation of "Terra Nostra" by Carlos Fuentes, a 1300-page manuscript, a total of 5 times. I shall never berate myself again for producing texts that, in my opinion, can always profit from another edit! Her workshop on Saturday morning became a brain-storming session translating the opening paragraph of a short story by Jorge Luis Borges. Even with my minimal Spanish, it was a pleasure and an eye-opener to witness the discussion among obviously experienced, clever, and thoughtful colleagues.

Another highlight of the conference for me, and I think it's safe to say for all who attended, was the final workshop on Saturday afternoon with Douglas Hofstadter, the author of the 1979 Pulitzer Prize winning "Godel, Escher, Bach: An Eternal Golden Braid." Mr. Hofstadter's presentation revolved around his book, "Le Ton Beau de Marot, In Praise of the Music of Language" published in 1998. The book offers over 80 translations of "A une Damoyselle malade," a sixteenthcentury poem by Clement Marot. In his workshop (and in much greater depth in the book) Mr. Hofstadter delved into the subtleties of translation choices and the transferability of patterns and meaning. He also used his

own translation of Pushkin's "Eugene Onegin" (published in 1999) to discuss various approaches to translation, in particular the sharp contrast to Nabokov's version of the same work. And sharing the process of discovery was great fun! Turning Robert Frost's old saw on its head—poetry is what's lost in translation—Mr. Hofstadter amply proved his thesis that poetry is also and perhaps more importantly what is found in translation. These inordinate, impractical and at times maniacal efforts, including by members of our profession, over generations have found great wealth in other cultures, with which we have and continue to enrich our own.

All in all a very inspiring and motivating conference, perhaps not so impractical after all.  $\blacklozenge$ 

*Janice Becker is an independent German-English translator with her office in the Chicago Loop. She specializes in legal, financial, and business translation and is accredited by the Industrie- und Handelskammer, Wiesbaden. Janice Becker can be reached at*  **GABT@compuserve.com**

## *ZEIT*Schreibung

**Die ZEIT—wie die meisten anderen deutschen Publikationen—ist<br>
Genauer gesagt, die ZEIT hat ihre eigene, leicht adaptierte Form der<br>
Rechtschreibung, die ZEITSchreibung, entwickelt** inzwischen zur neuen deutschen Rechtschreibung umgeschwenkt. Rechtschreibung, die *ZEIT*Schreibung, entwickelt.

Ausführliche Informationen zur Rechtschreibreform im Allgemeinen und der *ZEIT*Schreibung im Besonderen finden Sie im Web unter **www.ZEIT.de/tag/zeitschreibung/index.html** . Die Webseite enthält außerdem eine Rezension von zwei elektronischen Tools, die Texte von alte in neue Rechtschreibung umwandeln. – m.h.

## Bummeln oder Flanieren — Was ist der Unterschied?

von Helge L. Gunther

The einer Unterhaltung über die<br>deutschen und amerikanischen<br>ein amerikanischer Bekannter mit au n einer Unterhaltung über die deutschen und amerikanischen ein amerikanischer Bekannter mit ausgezeichneten Deutschkenntnissen, daß in der Sunday Times der Ausdruck "flanieren" als der in Deutschland übliche für window shopping bzw. strolling angegeben wurde. Ich bezweifelte die Üblichkeit dieses Ausdrucks, denn meine Wahl wäre "bummeln" gewesen. Und damit fing meine Suche nach Bestätigung an.

Als erstes ging es zum Duden (Deutsches Universal Wörterbuch AZ, 1996, 3. neu bearbeitete Auflage, Dudenverlag, Mannheim, Leipzig, Wien, Zürich. Auf der Grundlage der neuen amtlichen Rechtschreiberegeln). Und da fand ich unter: flanieren (sw. V.; hat/ist) [frz. flâner]: ohne ein bestimmtes Ziel langsam spazieren gehen an einem Ort, an dem man andere sehen kann u. selbst gesehen wird; durch die belebten Geschäftsstraßen flanieren. bummeln (sw. V.) [aus dem Niederd., urspr, hin und her schwanken (von der beim Ausschwingen bum, bum läutenden Glocke)]: 1. (ist) (ugs.) a) schlendernd, ohne Ziel [durch die Straßen] spazieren gehen: durch die Stadt b.; b) Lokale besuchen: sie hatten vor, am Abend einmal zünftig b. zu gehen. 2. (hat) (ugs. abwertend) a) langsam arbeiten, trödeln: hättest du nicht so gebummelt, dann wärst du schon lange fertig; b) nichts tun, faulenzen: er hat mehr als ein Semester lang gebummelt.

Im "Küpper" (Heinz Küpper, Illustriertes Lexikon der deutschen Umgangssprache, Band 2, 1983, Klett, Stuttgart) fand ich: bummeln intr 1. langsam gehen oder tun; schlendern; müßiggehen; langsam arbeiten. "Bummeln" meint ursprünglich soviel wie "sich schwerfällig hin und herbewegen", etwa wie eine Glocke, deren

tiefen Ton "bum" nachahmt. Aus dem Begriff des Schwankens entwickelt sich die Bedeutung "schlendern". Etwa seit der Mitte des 18. Jhs.

Demnach sind flanieren und bummeln akzeptierte Worte. Es bleibt die Frage, wie gebräuchlich die beiden Ausdrücke in der heutigen deutschen Umgangssprache sind. Eine Internet-Suche mit Alta Vista ergab folgendes Ergebnis:

Der Ausdruck "flanieren" erscheint 1365 mal, der Ausdruck "bummeln" 8923 mal. Beide Worte zusammen werden auf 143 Seiten gebraucht, nahezu als Synonyme, wie aus den folgenden deutschen Textbeispielen zu ersehen ist.

"Die Fußgängerzone macht Lust auf Bummeln und Shopping, das Weserufer verführt zum Flanieren oder zu einem Flohmarktbesuch. Der riesige Bürgerpark lädt zum Ausruhen, Spazieren und im Sommer zum sonntäglichen Jazz-Frühschoppen ein."

"Fast das gesamte Ortszentrum des Ortes ist entweder Fußgängerzone oder wenigstens verkehrsberuhigt. Oberstdorfs Geschäfte laden Sie zum Flanieren und Bummeln ein. Hier finden Sie sicher das Richtige!"

"Köln - Mittendrin in Europa. Die Altstadt mit dem Rheingarten, die Ringboulevards, die Fußgängerzonen laden ein zum Bummeln und Flanieren. Die City mit Kaufhäusern, Läden, Boutiquen und neuen Galeriepassagen ist Shopping-Eldorado für die Kölner Region."

"Hier macht das Einkaufen Spaß ....denn die vielen Geschäfte, entlang der Einkaufszeile, bieten Auswahl und Qualität. Und Shopping ohne Hektik und Gedränge. Hier können Sie in aller Ruhe einkaufen, bummeln oder flanieren."

"Zeit für einen entspannten Bummel über die Piazza. Beim

Flanieren steht Dir die ganze CARAZ-ZA-Welt offen. Hinter jeder Tür, an jeder Straßenecke gibt es Neues zu entdecken."

"Die Königsallee wird von den Düsseldorfern einfach nur "Kö" genannt. ...Diese imposante Allee mit ihrem breiten platanen- und kastaniengesäumten Wassergraben lädt aber nicht nur zum Einkaufen, sondern auch zum Flanieren ein. Ein Kö-Bummel ist ein Muß für jeden Düsseldorf Besucher."

Aus einem Reisebericht: "Wir setzen unsere Reise nach Flagstaff, einer kleinen Holzfällerstadt mit 45.000 Einwohnern, fort........ Durch den Oak Creek Canyon mit seinen bizarren, roten Felsformationen erreichen wir Sedona. In dieser Stadt machen wir einen kurzen Bummel durch die zahlreichen Geschäfte, die unter anderem Indianerschmuck in rauhen Mengen anbieten. Um 17.00 Uhr kommen wir in unserem Hotel in Ventura an. Das Zimmer in der 11. Etage können wir erst beziehen, als uns die Zimmernachbarin beim Aufsperren behilflich ist. Auch die Klimaanlage läßt sich erst nach ein paar Tricks starten. Das Zimmer auf Vordermann gebracht, flanieren wir noch ein wenig auf der Promenade und dem Pier von Ventura umher."

Diese Beispiele, und ich könnte viele mehr zitieren, lösen für mich nicht das Rätsel, welcher der beiden Ausdrücke heutzutage gebräuchlicher ist und ob regionale Unterschiede in ihrer Anwendung bestehen. Interessanterweise fand ich viel mehr mit "Bummel-" zusammengesetzte Wörter als Kombinationen mit "Flanier-". Der Küpper führte nur "Flaniermädchen"

(Straßenprostituierte, 1965ff) an. Dagegen fand ich zahlreiche Kombinationen mit Bummel-: Bummelbrief (verspätet zugestellter Brief, 1970ff); Bummelparadies (Fußgängerbereich, 1965ff); Bummelpaß (Gutscheinheft für Berlin-Besucher, seit dem 12. Oktober 1966); Bummelpassage (Fußgänger-Freizone in einer Großstadt, 1965ff); Bummelpiste (Piste für Skianfänger, 1960ff); Bummelpromenade (Fußgängerbereich in Großstädten, 1965ff); Bummelreise (reichlicher Lokalbesuch, 1900ff); Bummelschicht (langsam abgeleistete Arbeitsschicht, 1960ff); Bummelstraße (Promenierstraße, 1960ff); Bummelstrecke (Verkehrsstrecke, die keine Schnellverbindung ermöglicht, 1965ff); Bummelstreik (langsame, peinlich genaue Dienstausübung; Dienst nach Vorschrift, 1960ff); Bummelstudent (Student, der nachlässig studiert und den Zeitpunkt seiner Meldung zum Abschlußexamen immer erneut hinauszögert, 1920/30ff); Bummeltanz (langsamer Walzer (English Waltz), 1930ff); Bummeltempo (langsame Fahrweise, 1920/30ff); Bummeltour (langsame Fortbewegung, Müßiggang, 1900ff); Bummelweg (meistbegangener Spazier, Promenierweg in einer Stadt, 1960ff); Bummelzone (Fußgängerbereich, 1965ff); Bummelzug (Personenzug; Nahverkehrszug der Eisenbahn, hält an jedem Bahnhof, seit dem letzten Drittel des 19. Jhs.).

Meine Schlußfolgerung: Das mir geläufigere "Bummeln" und die damit zusammengesetzten Ausdrücke sind immer noch aktuell.

## **Tools for Translators**

## Software für Übersetzer: Virtual CD V. 2.0

von Dieter Bromberg

Welche(r) Übersetzer(in) hat sich noch nicht über das lästige »Disk-<br>Jockey-Spielen« beim Wechsel von Wörterbüchern auf CD-ROM<br>geärgert? Zwar geht das immer noch sehr viel schneller, als wenr<br>erst diverse papierne Bücher a Jockey-Spielen« beim Wechsel von Wörterbüchern auf CD-ROM geärgert? Zwar geht das immer noch sehr viel schneller, als wenn man erst diverse papierne Bücher aufschlagen muß, aber trotzdem: Wäre es nicht genial, wenn man die ganzen CD-ROMS auf einer (ausreichend dimensionierten) Festplatte »bunkern« könnte, um praktisch nie wieder das physikalische CD-ROM-Laufwerk oder gar einen CD-Wechsler benutzen zu müssen?

Von der Firma Microtest ist soeben das Programm Virtual CD Version 20 erschienen. Kostenpunkt: DEM 89, erhältlich im gut sortierten Buchhandel sowie bei Karstadt oder direkt (was allerdings Porto kostet). Meiner Meinung nach sollte dieses Produkt zur Software des Jahres gekürt werden, denn es funktioniert einwandfrei, läuft absolut stabil und ist wirklich kinderleicht zu bedienen.

Beim Einrichten des Programms werden Sie gefragt, wie viele virtuelle CD-ROM-Laufwerke Sie gern hätten (die Laufwerksbuchstaben gehen bekanntlich bis Z, also können Sie fast beliebig viele anlegen). Danach legen Sie die zu kopierende CD-ROM-Scheibe in Ihr physikalisches Laufwerk und leiten dann über einen sogenannten »Assistenten« den Kopiervorgang auf Ihre Festplatte ein. Beim Kopieren werden die Dateien auch noch um ca. 10–20 % komprimiert. Der Kopiervorgang kann je nach Prozessor und Geschwindigkeit Ihres CD-ROM-Laufwerks eine gute halbe Stunde dauern, aber das ist ein einmaliger Vorgang, sofern man die sog. »Container-Datei« nicht löscht. Danach legen Sie die virtuelle CD-ROM in das virtuelle CD-ROM-Laufwerk ein, und dort bleibt sie auch (Sie können die Installation von dort aus starten), bis Sie diese wieder entfernen oder per Mausklick die Anzahl der Laufwerke verändern. (Danach ist allerdings ein Systemstart erforderlich.)

Alles in allem kann ich dieses Produkt wirklich nur in den höchsten Tönen loben und jedem nur raten, sich dieses anzuschaffen. Meinen 3fach-CD-Wechsler habe ich inzwischen übrigens ausgebaut und verschenkt. Unsere Original-CDs sind jetzt sicher, verschleißfrei und trocken im Schrank verstaut und der Schreibtisch ist dadurch etwas freier geworden. So sollten alle Software-Produkte sein. ◆

> Nachdruck aus *Infoblatt*, dem Mitteilungsblatt des ADÜ Nord, August 1999 Mit freundlicher Genehmigung von Autor und Herausgeber

### Shareware- und Freeware-Programme für Übersetzer

#### von Claudia Tomaschek

**Ton den CAT-Programmen, wie** Transit oder Trados, abgesehen, wurden die meisten Programme leider nicht von und schon gar nicht für Übersetzer entwickelt. Wer schon Mal mit mehreren Referenzdateien im Excel-Format (möglichst jeweils mit mehreren Datenblättern) jongliert hat, weiß, dass sich viele Informationen auch als Fluch erweisen können. Auch fehlende Windows-Funktionen, wie gleichzeitiges Umbenennen mehrerer Dateien oder eine vernünftige Undelete-Funktion können einem den ganzen Tag versauen. Für diese Probleme gibt es fast immer eine Lösung – vorausgesetzt, Sie wissen wo Sie suchen müssen. Aus dem riesigen Sortiment von Freeware- und Shareware-Programmen habe ich einige besonders nützliche und interessante Exemplare ausgewählt.

Der Hauptteil dieses Artikels bezieht sich auf Search and Replace von Funduc Software Inc., das zu den unersetzlichen Tools auf meinem Rechner gehört. Es vergeht kein Tag, an dem mir dieses Programm nicht auf die eine oder andere Art wertvolle Dienste leistet. Das Programm basiert auf dem UNIX-Befehl "grep" und durchsucht beliebige Dateien auf der Festplatte nach bestimmten Zeichenfolgen. Es ist außerdem in der Lage, diese Zeichenfolgen durch andere zu ersetzen. Die Ergebnisse werden hintereinander in einem Fenster angezeigt, wobei die gesuchte Zeichenfolge in den Fundstellen hervorgehoben wird. Neben der Eingabe der Suchbegriffe geben Sie den Pfad der Dateien sowie wahlweise eine Dateimaske, z.B. \*.txt, ein. Bei der Eingabe der Suchbegriffe sind Platzhalter und verschiedene Optionen möglich, die die Suche einschränken. So können Sie z.B. angeben, ob Sie nach ganzen Wörtern oder regulären Ausdrücken suchen oder

die Groß-/Kleinschreibung beachten wollen. Darüber hinaus kann die Suche auf Zip-Archive und Unterverzeichnisse ausgedehnt werden. Bei einer erfolgreichen Suche wird neben den Fundstellen auch die betreffende Datei im Fenster angezeigt. Vorausgesetzt unter Windows wurde für diesen Dateityp eine Verknüpfung angelegt, dann können Sie jetzt durch Doppelklicken auf den Dateinamen die Datei in der betreffenden Anwendung öffnen.

Handelt es sich bei der Datei um ein reines Textformat, und Sie doppelklicken auf eine Fundstelle, wird die entsprechende Zeile in einem Editor geöffnet. Sie können anschließend das Gesuchte markieren und in die Zwischenablage kopieren. Zugegeben, in der Theorie klingt das nicht sehr spektakulär. Stellen Sie sich jedoch vor, Sie müssten die mittlerweile mehr als 70 MB umfassenden Microsoft Glossare hintereinander mit Excel oder Word durchsuchen – ein Albtraum. Das ist nicht nur umständlich und zeitraubend, sondern auch nicht besonders effektiv. Bei sehr umfangreichem Referenzmaterial, wie bei Microsoft, kommen Begriffe häufig in unterschiedlichen Kontexten mehrmals vor. Sämtliche Fundstellen nacheinander zu suchen, dauert aber u.U. zu lange.

Wenn Sie mit Search and Replace Excel-Dateien durchsuchen, dann wird immer nur der Inhalt einer Zelle angezeigt. Zwar lässt sich Excel durch Doppelklicken auf den Dateinamen aus Search and Replace starten, besteht die Terminologiedatei jedoch aus mehreren Arbeitsblättern, dann geht das Gesuche jetzt los. Excel ist nicht in der Lage, mehrere Arbeitsblätter gleichzeitig zu durchsuchen. Bei einem meiner Projekte hatte eine einzelne Excel-Datei 24 (!) Arbeits-

blätter. Zwar gibt es von Ziff-Davis ein Freeware-Macro, das dieses Manko behebt, mit Search and Replace lässt sich das Problem aber eleganter lösen. Wenn Sie jedes Excel-Arbeitsblatt in eine Tabulator getrennte Texttabelle umwandeln und in ein Verzeichnis kopieren, eignet es sich als hervorragendes Terminologieprogramm.

Wenn Sie nur kleine Dateien durchsuchen, können Sie das Thema Geschwindigkeit vernachlässigen. Search and Replace durchsucht Dateien direkt auf der Festplatte ohne Index oder andere Datenbankfunktionalität. Trotzdem ist es sehr schnell, es benötigt ca. 15 Sekunden, um einen Begriff mit mehreren Fundstellen in den Microsoft-Glossaren (> 70 MB) zu finden.

Das Programm kann aber noch mehr. Da Sie Dateien unabhängig von ihrem Format durchsuchen können, finden Sie auf diese Weise problemlos ein Dokument, das einen bestimmten Satz oder Begriff enthält. Das ist besonders nützlich, wenn Sie von Ihrem Kunden zwar eine ganze Menge alter Übersetzungen als Referenz, jedoch kein Glossar erhalten haben.

Search and Replace ist Shareware. Sie finden die jeweils aktuelle Version der Software im Internet unter **www.funduc.com**.

Windows besitzt zwar gleich zwei Editoren, Notepad und WordPad, aber beide Programme glänzen nicht gerade durch Praxistauglichkeit. Sehr viel mehr Editor gibt es im Internet bereits kostenlos. NoteTab Light von Fookes Software in der Schweiz ist selbst in dieser abgespeckten Version ein leistungsfähiges Tool mit vielen nützlichen Funktionen, z.B. kann das Programm Dateien im Mac- oder UNIX-Format lesen und schreiben. So kann der Editor automatisch Zoll in

Zentimeter oder Meilen in Kilometer umrechnen. Eine Besonderheit sind die so genannten Clipbooks, mit denen sich Bibliotheken und Funktionssammlungen anlegen lassen. So müssen Sie z.B. bei der Bearbeitung von HTML-Seiten keine Codes eingeben, sondern einfach auf den entsprechenden Eintrag im HTML-Clipbook klicken. Clipbooks eignen sich jedoch nicht nur für kleinere Textstellen, wie Codes oder Tags, Clipbooks können jedes Textmaterial enthalten, das Sie häufiger benötigen.

Neben Demos der kommerziellen Versionen befinden sich auf der NoteTab-Website eine Vielzahl weiterer Clipbook-Bibliotheken, die von anderen Benutzern bereitgestellt wurden.

Die kommerziellen Versionen, NoteTab Standard und Pro unterscheiden sich von der Light-Version durch Geschwindigkeit (z.B. beim Suchen und Ersetzen in mehreren Dateien) und Funktionalität. Beide kommerzielle Versionen unterstützen z.B. eine Rechtschreibprüfung. NoteTab Pro ist zudem fähig, HTML-Tags farbig hervorzuheben.

NoteTab Light ist Freeware. Sie finden die jeweils aktuelle Version der Software im Internet unter **www.notetab.com**. Dort finden Sie auch Shareware-Versionen der kommerziellen Programme NoteTab Std und NoteTab Pro.

Etwas teurer, dafür aber auch übersichtlicher, ist UltraEdit von IDM Computer Solutions, Inc. Auch dieser Editor lässt kaum Wünsche offen und überzeugt durch Benutzerfreundlichkeit. Bei der Installation trägt sich das Programm automatisch in das Kontextmenü von Windows Explorer ein. Anschließend können Sie jede Textdatei durch einfaches Klicken mit der rechten Maustaste auf den Dateinamen im Explorer öffnen.

Bei der Bearbeitung wird die aktuelle Textzeile hervorgehoben. Neben HTML-Tags markiert UltraEdit auch C/C++, Visual Basic-, Java- und Perl-Codes, und Sie können eigene

Codelisten definieren. Eine ungemein nützliche Funktion, wenn Sie Programme direkt innerhalb der Ressourcen übersetzen. Suchen und ersetzen können Sie nicht nur in der zurzeit angezeigten, sondern in allen geöffneten Dateien, und natürlich ist es auch mit UltraEdit möglich, Dateien für UNIX oder Mac zu lesen oder zu schreiben.

UltraEdit ist Shareware. Sie finden die jeweils aktuelle Version der Software im Internet unter **www.ultraedit.com**.

Der Einheitenumrechner für Windows 95/98/NT von Software-Factory ist eine wahre Fundgrube und kann sehr viel mehr als nur Zoll in Zentimeter umrechnen. Norbert Schmitz, Autor dieses Utility, hat hier mehr als 2.500 Einheiten samt Informationen, wie Kurzzeichen und Land, zusammengetragen und nach

…Shareware kann nur durch Ihre Unterstützung bestehen. Lassen Sie sich registrieren…

Klassen geordnet. Umrechnungen im Hauptprogramm werden grundsätzlich immer in allen Einheiten einer Klasse angezeigt. Die Ergebnisse können dabei sowohl als Fließkommazahl wie auch in wissenschaftlicher Notation dargestellt werden.

Aber das ist nicht alles, neben den Einheiten enthält das Programm viele nützliche Informationslisten, z.B. physikalische Konstanten, chemische Elemente, Papierformate oder Seegangstärken, u.v.a.

Neben dem Hauptprogramm ist auch eine Miniaturversion, Ehu-Mini, enthalten. Dieses Tool besteht im Wesentlichen aus einer Eingabezeile im unteren Bildschirmbereich. Bei Bedarf kann es immer im Vordergrund angezeigt werden. Im Gegensatz zum Hauptprogramm wird hier nur eine Einheit in eine andere umgewandelt.

Der Einheitenumrechner ist Shareware. Sie finden die jeweils aktuelle Version der Software im Internet unter **www.softwarefactory.de**.

Das Internet ist bestimmt nicht der sicherste Ort, um vertrauliche Daten zu versenden. Niemand weiß, wo und wie lange sich unternehmenskritische Informationen aufhalten und zwischengespeichert werden. Wenn Sie sich über die Sicherheit Ihrer Daten Sorgen machen, ist PGP (Pretty Good Privacy) das richtige Programm für Sie. PGP verschlüsselt vor dem Senden E-Mails samt Dateianlagen. Diese verschlüsselten Daten werden dann automatisch beim Empfänger entschlüsselt. Damit PGP funktioniert, muss das Programm auf Ihrem sowie auf dem Rechner des Empfängers installiert sein. Das Programm verschlüsselt E-Mails nach dem Public Key-Verfahren. Dabei wird ein öffentlicher und ein privater Schlüssel erstellt. Sie können den öffentlichen Schlüssel beliebig weitergeben, z.B. in Form einer E-Mail-Signatur oder als Dateianlage. Damit Sie eine verschlüsselte Mail versenden können, benötigen Sie den öffentlichen Schlüssel des Empfängers. Der private Schlüssel befindet sich nur auf dem Rechner des Empfängers und wird zur Entschlüsselung verwendet.

PGP ist Freeware. Sie finden die jeweils aktuelle Version der Software im Internet unter **http://www.pgpinternational.com**.

Die letzten zwei Programme, die ich vorstellen möchte, beziehen sich auf Funktionen, die in Windows einfach vergessen wurden. Directory Snoop von Biggs Softworks ist ein Festplatten-Tool, mit dem Sie

…continued on page 14

Manipulationen an der Datei- und Verzeichnisstruktur vornehmen können. So haben Sie die Möglichkeit, gelöschte Dateien wiederherzustellen, vorausgesetzt, die betreffenden Cluster wurden noch nicht beschrieben. Im Gegensatz zum Papierkorb ist das Programm auch in der Lage, Dateien zu retten, die von einem Programm oder vom Betriebssystem, z.B. beim Deinstallieren, gelöscht wurden. Darüber hinaus können Sie den Inhalt von gelöschten Dateien, Clustern oder dem FAT (File Allocation Table) anzeigen. Ein Programm, das so gut Dateien wiederherstellen kann, ist auch in der Lage, Dateien wirklich restlos von der Platte zu löschen, z.B. vertrauliche Informationen.

Directory Snoop ist Shareware. Sie finden die jeweils aktuelle Version der Software im Internet unter **http://www.briggsoft.com**.

Wie oft haben Sie sich schon darüber geärgert, dass es mit dem Explorer nicht möglich ist, mehrere Dateien gleichzeitig umzubenennen? Dieses Problem wurde von Ziff-Davis erkannt. Die Lösung heißt MultiRen und funktioniert sowohl für Windows 95/98 als auch Windows NT 4.0. Bei der Installation wird MultiRen im Kontextmenü des Explorers installiert. Wenn Sie anschließend auf mehrere markierte Dateien mit der rechten Maustaste klicken und den Befehl Multiple Rename wählen, öffnet sich ein Dialogfeld mit allen erdenklichen Funktionen, um mehrere Dateien umzubenennen. So können Sie z.B. Dateien automatisch mit einer Sequenznummer oder Zeichenfolgen versehen, Groß-/Kleinschreibung ändern oder Leerzeichen einfügen. Das Ergebnis der Umbenennung kann zunächst als Vorschau angezeigt werden, und Sie haben die Möglichkeit, Dateinamenvorlagen zu speichern.

MultiRen ist kostenlos. Sie finden das Programm in den von Ziff-Davis unterhaltenen Foren in Compuserve oder im Internet unter

#### **http://www.zdnet.com/pcmag/pctech/ content/17/11/ut1711.001.html**.

Natürlich gibt es noch so viel mehr Programme, die es verdient hätten, hier erwähnt zu werden. Ich hoffe, dass die ausgewählten Programme Ihnen genauso viel Freude machen wie mir. Freeware bedeutet oft, dass die Verwendung der Programme nur zum privaten Gebrauch kostenlos ist. Wenden Sie sich im Zweifelsfall an den Hersteller. Und denken Sie daran, Shareware kann nur durch Ihre Unterstützung bestehen. Lassen Sie sich registrieren, wenn Ihnen ein Programm gefällt, und Sie sich entscheiden, es weiter zu benutzen. ◆

*Claudia Tomaschek is an independent translator for English/German living in Solingen, Germany, specializing in program localization and translation of help systems, manuals, web sites, marketing materials and advertising. Before changing to translation she worked several years as an IT consultant and trainer. She can be reached at claudia.tomaschek@wtal.de.*

## **Letters to the Editor**

In the September 1999 issue of *Interaktiv* the article "The Translator as Global Contractor" stated: "...the German week starts on Monday." The week in Germany, or in France, Italy, Spain, and other western countrie. does n the September 1999 issue of *Interaktiv* the article "The Translator as Global Contractor" stated: "…the German week starts on Monday." The week in on Monday, but instead on Sunday.

The root lies in our Judeo-Christian traditions. According to Genesis 1, God created the world in 7 days. He formed the Earth on day one and finished with man on day six. He then rested on the 7th day. As the Old Testament is a record of Jewish history and thinking, we need to look to their count of days to determine which was that day of rest. Throughout the ages, the Jewish Sabbath has begun at sundown on Friday and ended at sundown on Saturday (and the Jewish count of years now stands at well over 5000). We must therefore assume that Saturday was the 7th day, the day of rest; consequently the following day is the first day of the week (indeed, Israel today keeps the Sabbath and goes back to work on Sunday).

Where does Sunday come in? We must now skip to the New Testament and the Passion story. Jesus and his disciples ate the Passover meal on Thursday(for the Passover story read Exodus 12:21-33). He was betrayed on Gethsemane, tried and condemned to die on a cross the following day. He died and was buried immediately as burial was considered work and therefore forbidden on the Sabbath which started in the evening of the same day, a Friday. "Now after the Sabbath, toward the dawn of the first day of the week…" (Matthew 28:1), the women went to the tomb to find it empty. And in memory of this first Easter the Christian calendar now celebrates Sunday, the day after the Sabbath and therefore the first day of the week, as its holy day.

Karin Wuertz-Schaefer

## X-MaXXimierung

#### von Michael Kinne und Klaus Heller

**V**on den Buchstaben unseres<br>Alphabets hatte sich das X<br>bescheidenen Rolle abzufinden. Fi Alphabets hatte sich das X seit eh und je mit einer eher bescheidenen Rolle abzufinden. Ein Blick ins Wörterbuch macht das schnell deutlich. Die Zahl der Wörter mit dem Anfangsbuchstaben X etwa – sie ist geradezu erbärmlich klein. Oder: Dort, wo x selten genug – inoder auslautend übrigens immer nach kurzem Vokal vorkommt, widerfährt ihm im Unterschied zu allen anderen Konsonantbuchstaben (mit Ausnahme von z, das in dieser Hinsicht ebenfalls ›schlecht behandelt‹ wird) ganz und gar nicht das Glück einer Doppelung. Wir schreiben Hexe und fix und mixen und Max und eben nicht Hexxe, fixx, mixxen oder... Aber stopp: Maxx ?? Das kennen wir inzwischen doch?!

Richtig! Und zwar von Cinemaxx, dem vor einigen Jahren im Deutschen neu aufgekommenen Namen für viele der schicken Kinopaläste (Plural: Cinemaxxe), die derzeit allenthalben aus den Stadtböden gestampft werden. Nun kann sich geradezu die Vermutung aufdrängen, dass mit der neuen, aus dem Rahmen der deutschen Rechtschreibnorm fallenden Schreibung von -maxx möglicherweise eine Renaissance für unser graues x-Mäuschen anbrechen könnte. Zunächst aber: Dieses neu auftretende Doppel-x hat vor allem Signalfunktion, es will und es soll uns mitsamt dem ganzen Wort auffallen. Und so hält denn -maxx mit seiner orthographischen Neuerung derzeit Einzug im Bereich aller möglichen neuen Waren-, Sach- und Einrichtungsnamen, mit denen findige Wortschöpfer der Werbebranche uns anlocken und – kurz gesagt – an den Geldbeutel wollen.

Angefangen hat alles bereits gegen Ende der Achtzigerjahre, und zwar im eher lokalen Rahmen mit einer renommierten Szene-Disco

namens MAXX in Berlin. Ob dieses Maxx eine originell sein wollende Schreibung des Rufnamens Max ist oder als Kürzel für Maximum oder maximal stehen soll? Wir wissen es nicht. Aber wen interessiert das auch schon? In Bremerhaven plätschert man inzwischen im Aquamaxx, während im nahen Bremen im Kulturzentrum Übermaxx gerade eine Band namens Dreadmaxx auftritt. Dieses englische Aushängeschild soll uns die in Eigen- und Familiennamen des Englischen längst gängige – und jetzt vielleicht für das Deutsche vorbildhaft werdende – Doppel-x-Schreibung ins Gedächtnis rufen, so

Die Zahl der Wörter mit dem Anfangsbuchstaben X…ist geradezu erbärmlich klein.

beispielsweise vertreten im auch hierzulande geläufigen Namen des Ölmultis Exxon oder im Familiennamen von Dennis Boxx, einem bei uns nicht eben bekannten Pentagonsprecher.

Zurück zu den deutschen Maxx-Beispielen: Ein Autounternehmen ist gerade dabei, als Zukunftsmodell den Miniwagen Maxx zu entwickeln. Eine Hotelkette wiederum nennt ihre kleineren und etwas preisgünstigeren Dependancen neuerdings MaxxHotels (»Steigenberger Maxx«). Mit dem lateinischen maximus (wie der Altsprachenkundige vermuten könnte) dürfte unser neudeutsches Maxx den letztgenannten Beispielen gemäß also …continued on page 16

nichts zu tun haben. Oder doch? Soll nicht gesagt werden, dass trotz eines eher begrenzten Aufwandes ein maximaler Effekt erzielt wird? Mit anderen Worten: Klein, aber oho! Das hinwiederum trifft aber nicht zu für das MoneyMaxx benannte Aktien-Sparkonzept eines Bankhauses oder den RollMaxx, das »genial konstruierte Fitnessgerät zum Training Ihrer Bauchmuskulatur« (Werbetext). MoneyMaxx und RollMaxx sind zudem zwei besonders markante Vorzeigeschilder, denn sie vereinen in sich den derzeit ultimativen sprachlichen Doppelchick: zweifaches x und Binnengroßschreibung!

Zum Nutzen für unser bisher ein wenig unterprivilegiertes deutsches X ist dessen Doppelung nun gerade dabei, über das möglicherweise doch bloß modische und uns demnächst vielleicht anödende Maxx hinauszugehen. Freilich gibt es da vorerst nur bescheidene Ansätze. Der Doppelungsprozess hat nämlich vom Max auf die Box übergegriffen. Die Macher einer TV-Kinderserie hatten den Mut zum Sendetitel Spiel-Boxx, worauf die Konkurrenz schleunigst mit Aktivboxx konterte. Beim Multiplex allerdings, dem ebenfalls neuen Oberbegriff für all die Cinemaxxe und anderen modernen Kinopaläste, mochte man sich bisher (noch) nicht zum innovativen Doppelx durchringen. Lediglich in der bisweilen etwas sprachverspielten TAZ (»die tageszeitung«) war vereinzelt von den Multiplexxen zu lesen.

Und wenn wir unserem deutschen X für die Zukunft ein weiteres kräftiges Wachstum von Herzen gönnen wollen, so sind wir uns nicht zuletzt auch der enormen Potenzen bewusst, die im nun zu Ende gehen-

den XX. Jahrhundert von einer ansonsten kaum erwähnenswerten Konfektionsgröße namens XXL ausgehen. Sie könnte unserem Wortschatz bald einen markanten MaXXimierungsschub aufdrücken. Oder haben Sie noch nichts von der XXL-Koalition und dem XXL-Pathos gehört? Aber das wäre dann schon eine ganz andere Geschichte.

PS: Auch das Mannheimer Institut für Deutsche Sprache hat sich entschlossen, zur wundersamen Vermehrung des X im Deutschen ein Scherflein beizutragen. Das soeben seine Planungsphase durchlaufende neue lexikographische Großprojekt heißt – ganz schlicht – LEXXIS. ◆

Die Autoren sind wissenschaftliche Mitarbeiter am Institut für Deutsche Sprache, Mannheim

Reprint from SPRACHREPORT, Volume 2/1999, pp.30-31, by courtesy of Institut für deutsche Sprache (IDS), Mannheim.

> Submitted by Manfred Winter, Vancouver, B.C.

The Institut publishes a quarterly SPRACHREPORT with German language related topics. Info about subscriptions, the IDS and other publications can be found on their web site at **http://www.ids-mannheim.de**. There you can also download the complete text incl. word list of the German Orthography Reform of 1998.

### MaXXimierung …continued from page 15  $Nadelstreifen-Rocker,$ Petersilien-Guru, Frühstücksverleumder

### Auswahl von Schimpfwörtern aus 50 Jahren Bundestagssitzungen

Bonn (dpa). Zwischenrufe gehörten in den vergangenen 50 Jahren zum festen Bestandteil des Bundestages, obwohl sie in der Geschäftsordnung offiziell gar nicht vorgesehen waren. Nicht selten kam es aber auch zu verbalen Entgleisungen. Im folgenden wird eine Auswahl von Kraftausdrücken dokumentiert, mit denen sich Volksvertreter aller Parteien seit 1949 gegenseitig traktiert haben:

Amokläufer, Anarchist, Armleuchter, Arschloch, Aufpeitscher, Banditentum, Bankrotteur, Bauernkiller, Beamtenkuh, Berufsdenunziant, Berufsrandalierer, Bierzeltredner, Bombenleger, Bruchpilot, Brüllorchester, Cheflügner, Dampfnudel, Depp, Dick, Doof, Donald Duck, Dösbaddel, Drecksau, Dreckschleuder, Dreckspritze, Dröhnbüdel.

Eiertänzer, Ekel, Erpressungsminister, feiger Hund, Folterer, Frankenstein, Frauenheld, Friedhofsredner, Frühstücksverleumder, Galgenkandidat, Gangster, Gartenzwerg, Geldraffer, Generalschwätzer, Giftnudel, Giftspritze, Gnom, Graphomane, Großinquisitor, Gruselkomiker, Hampelmann, Harzer Roller, Hebammenkiller, Heiratsschwindler, Hilfsabgeordneter.

Idiot, Irrer, Karnickel, Kläffer, Knallfrosch, Kopfjäger, Lackschuh-Panther, Leichenfledderer, Lügenbold, Lüstling, Massenmörder, Micky Maus, Nadelstreifen-Rocker, Naziflegel, NS-Schulungsredner, Ochsenfrosch, Obertünnes, Parasit, Petersilien-Guru, Pistolero, Pöbelkönig, Putzlumpen, Radaubruder, Ratte, Rotzjunge, Sauhaufen, Schlange, Schleimer, Schreihals, Schwachkopf Schwindelbude, Selbstbefriediger, Stinktier, Sumpfblüte, Terrorist, Tölpel, Verbrecher, Verleumder, Verrückter, Wollüstling, Wrack, Wühlratte, Zuhälter. ◆

> A Deutsche Presseagentur (dpa) news item for a little smile inbetween those daily challenges…

> > Submitted by Manfred Winter, Vancouver, B.C.

### Translation Work for GC Marshall Center

The GC Marshall Center, a US/German government institution in<br>
Germany, spends more than 1/2 million dollars annually for translation<br>
services. The prime source language is English. Russian and German<br>
are the primary tar Germany, spends more than 1/2 million dollars annually for translation are the primary target languages. However, there is also work in other combinations of these three languages. Persons interested in bidding for contracts should inform themselves about the Center and the topics it deals with under www.marshallcenter.org . Those interested in receiving requests for proposals and bidding for contracts should contact Ms. E. Woods at **woodse@marshallcenter.org** by e-mail or at Director, GCMC, Unit 24502, ATTN: ECMC-DS-LG-P, APO AE 09053 by postal mail.

## Deutschsprachige Mailing-Listen für Übersetzer

von Per N. Döhler

ailing-Listen sind Kommunikationsforen, die auf ganz normaler E-Mail\* basieren. Alle Teilnehmer werden mit ihrer E-Mail-Adresse gespeichert. Unter dieser Adresse erhalten diese dann alle Mitteilungen, die an die Mailing-Liste gesendet wurden.

Wenn man zu einem Thema etwas sagen möchte, sendet man einfach auch eine Mitteilung an die Mailing-Liste, von wo aus sie wieder verteilt wird. Aber auch wer selbst nicht aktiv teilnimmt, profitiert von den Informationen der anderen Teilnehmer. (Genau so funktioniert auch die Mailing-Liste der GLD!)

u-forum ist eine solche Mailing-Liste, ein deutschsprachiges Diskussionsforum für Übersetzer. u-forum wächst ständig und hat inzwischen rund 400 Teilnehmer weltweit, die Deutsch zumindest verstehen und an Themen wie Übersetzen und Dolmetschen interessiert sind. Nachrichtenaufkommen pro Tag etwa 30-50.

Ziele der Mailing-Liste: Fachliche Fragen zu diskutieren, etwa über den Umgang mit bestimmten Werkzeugen. Gegenseitige Hilfe, zum Beispiel bei Terminologiefragen, aber auch bei Fragen zu Arbeitsbedingungen und Marktusancen. Gegenseitiges Kennenlernen, auch mit dem Ziel der späteren Kooperation. Andere Fragen zu diskutieren, die in diesem Kreis von allgemeinem Interesse sind.

Unerwünschte Inhalte: Werbetexte wie Pressemitteilungen. Auftragsangebote (dafür gibt es die Mailing-Liste u-jobs). Private Mitteilungen. Dateianhänge.

Nähere Informationen: **http://www.techwriter.de/thema/ u-forum.htm**

u-forum hat einige "Schwesterforen". Hierzu zählt das Forum u-jobs (Jobangebote für Übersetzer), an das Firmen und andere Kunden Stellenund Auftragsangebote senden können, die dann an die ca. 800 Abonnenten versendet werden. Etwa 3 Nachrichten pro Tag. Schreiben kann jeder, Diskussionen sind nicht möglich, öffentliche Antworten auf Angebote führen zur Beendigung der Mitgliedschaft (man kann sich aber gleich wieder neu anmelden).

#### Nähere Informationen: **http://www.techwriter.de/thema/ u-jobs.htm**

Seit einiger Zeit besteht eine gesonderte Mailing-Liste namens ulitfor, die sich speziell an literarische oder Buchübersetzer richtet. Rund 200 Teilnehmer, einschließlich diverser Funktionsträger der Branche.

#### Nähere Informationen: **http://www.techwriter.de/thema/ u-litfor.htm**

Eine weitere neue Liste ist u-cat, eine Mailing-Liste für die Anwender von elektronischen Werkzeugen zur Übersetzungsunterstützung (Computer-Aided Translation, CAT). Etwa 110 Teilnehmer, aber derzeit sehr ruhig (< 1 Mitteilung am Tag), sollte aber als herstellerunabhängiges Forum stärker genutzt werden, besonders wo in letzter Zeit sehr viele Kollegen CAT-Werkzeuge angeschafft haben.

#### Nähere Informationen: **http://www.techwriter.de/thema/ u-cat.htm**

Wer eine der Mailing-Listen abonnieren möchte, muss sich eintragen. Hierzu sendet man eine E-Mail-Mitteilung folgenden Inhalts: An: listserv@twh.nbg.de Betreff: <egal, wird nicht ausgewertet> Text: subscribe u-forum (oder: subscribe u-jobs

subscribe u-litfor subscribe u.cat)

Alle diese Mailing-Listen werden betreut und moderiert von Alexander von Obert in Nürnberg. Seine Arbeit wird im allgemeinen von den Teilnehmern geschätzt, weil der "Rauschpegel" bzw. der "Geschwätzfaktor" dieser Listen – anders als etwa auf Lantra-L! – gering ist. Alexander ist technischer Redakteur und pflegt auch andere Internet-Angebote für technische Redakteure und Übersetzer, zum Beispiel sein Internet-Portal **http://www.tw-h.de**. ◆

\*E-Mail ist die in Duden und Bertelsmann "sanktionierte", einzig "zugelassene" Schreibweise. Sie entspricht den im Deutschen üblichen Fügungs- und Großschreibungsverfahren. Alles andere – e-mail, E-mail (warum klein?), Email (Emaille?), eMail (Versuch der Telekom-Ex-Beamten, originell zu wirken; gähn) – sollte man am besten vermeiden. (Und wo ich gerade meine präskriptiven zwei Minuten habe: Fax schreibt man nicht FAX. Und Fon sieht gequält und albern aus, da es nicht als gesprochenes Wort existiert.) pd

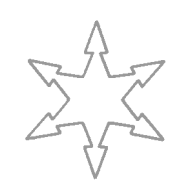

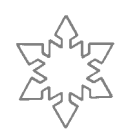

### Masculine, feminine, or edible?

xasperated by bureaucrats who<br>are frightened to use the word<br>"sex" any more, Martyn<br>Hitchcock recently attached this note are frightened to use the word  $\Box$ "sex" any more, Martyn Hitchcock recently attached this note to a questionnaire he was answering:

You will notice that I have crossed out "Gender" in Question 1 and replaced with "Sex," since I believe it is my sex you are inquiring about.

My "gender," on the other hand, will depend on what language we are concerned with and what role you are having me play in that language. In French, for instance, all "victims" are feminine; in German, a "member" of an organization is always neuter.

It may even depend on whether I exist or not: *personne* in French is feminine when it means a (female or male) "person," but when it means "nobody," it's masculine.

Going further afield, we find that the Fijian language classifies nouns into genders according to whether they can be drunk, eaten, or neither: so one possible answer about my gender would be "edible."

> First published in *The AATIA Letter*, January 1999. Reprinted with permission. – m.h.

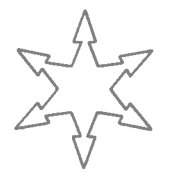

## ADÜ Nord:

#### Ein serviceorientierter regionaler deutscher Berufsverband für Sprachmittler stellt sich vor

**Der** *ADÜ Nord - Assoziierte*<br>*Dolmetscher und Übersetzer in*<br>*Norddeutschland e.V.* ist 1997<br>aus dem ehemaligen BDÜ-Landes-*Dolmetscher und Übersetzer in* aus dem ehemaligen BDÜ-Landesverband Hamburg und Schleswig-Holstein e.V. hervorgegangen und hat erfolgreich ein eigenes Profil als selbstständiger und serviceorientierter Berufsverband entwickelt. Wir sind Mitglied in der FIT.

So haben wir uns neben verschiedenen Serviceleistungen für unsere Mitglieder auch einen engeren Kontakt zu Kunden und Interessenten bei Behörden und Unternehmen in Norddeutschland und die Förderung der Zusammenarbeit unter den Mitgliedern, zum Beispiel zur Bewältigung umfangreicher Aufträge, zum Ziel gesetzt.

Der ADÜ Nord hat derzeit etwa 220 Mitglieder in Hamburg, Schleswig-Holstein, Niedersachsen sowie im weiteren Bundesgebiet und im Ausland. (Mitglieder im Ausland zahlen übrigens nicht mehr, sondern bekommen einen Rabatt von 50 DEM/Jahr.) Die Mitgliedschaft im ADÜ Nord soll ein Qualitätsmerkmal sein. Daher gelten anspruchsvolle Aufnahmekriterien (einschlägiger Hochschulabschluss, staatlich anerkannte Prüfung als Dolmetscher/ Übersetzer oder Aufnahme nach Einzelprüfung durch eine Aufnahmekommission).

Die Mitglieder des ADÜ Nord sind in der "Grünen Liste" aufgeführt, die sich schon seit vielen Jahren in Norddeutschland als wichtiges Hilfsmittel bei der Suche nach qualifizierten Sprachmittlern bewährt hat. Hier findet man anhand der Unterteilung nach Sprachen und Sachgebieten leicht den geeigneten Dolmetscher/Übersetzer. Das Mitgliederverzeichnis wird jedes Frühjahr neu aufgelegt und kostenlos

an über 2.000 Adressaten in der Wirtschaft und bei Behörden verschickt.

- Ein alle zwei Monate stattfindendes Kollegentreffen mit interessanten Schwerpunktthemen (wie Internet, Kostenkalkulation, Marketing, Gebärdensprache, Gerichtsdolmetschen) und der Möglichkeit zu persönlichem Kennenlernen und Informationsaustausch.
- Unser regelmäßig erscheinendes *Infoblatt*, in dem Hinweise zum Serviceangebot für die Mitglieder, Veranstaltungshinweise und sonstige für Dolmetscher und Übersetzer interessante Informationen bekannt gegeben werden. **Dieses kann übrigens auch von Nichtmitgliedern elektronisch abonniert werden.**
- Für juristische Fragen bietet der Verband eine Rechtsauskunft, die zweimal im Monat von den Mitgliedern kostenlos telefonisch oder persönlich in Anspruch genommen werden kann.
- Fortbildungsreihen, zum Beispiel über juristische Themen.
- Tagesseminare über Themen wie Marketing, Steuern, Rhetorik, Atemtechnik für Dolmetscher, private Altersversorgung, EDVgestütztes Übersetzen, Online-Dienste, Pharmazie, Gerichtsmedizin usw.

Ausführliche Informationen, die Grüne Liste und das *Infoblatt* sowie weitere interessante Informationen kann man im Internet unter **www.adue-nord.de** abrufen.

> Per N. Dohler **per@adue-nord.de** Vorstandsmitglied ADÜ Nord

# ADÜ Nord

### Mit Erfolg in die Selbständigkeit

**T**s gibt jetzt eine Möglichkeit auch für Übersetzer und Dolmetscher außerhalb Deutschlands, sich einen Einblick in die Arbeitsbedingungen ihrer Kollegen in Deutschland zu verschaffen: Die etwa 100-seitige Existenzgründungsbroschüre Mit *Erfolg in die Selbstständigkeit: Existenzgründung für Dolmetscher*innen *und Übersetzer*innen. Sie wendet sich in erster Linie an Übersetzer, die sich in Deutschland selbstständig machen wollen, bietet aber auch einen interessanten Gesamtüberblick für Außenstehende – und viele Beiträge sind sicherlich auch von ganz allgemeinem Interesse.

Die Broschüre stellt nützliche Informationen für den Einstieg in die berufliche Selbstständigkeit zusammen. Die verschiedenen Kapitel wurden jeweils von Fachleuten geschrieben und sind entsprechend den besonderen Bedürfnissen der sprachmittelnden Berufe aufgebaut.

Aus dem Inhalt:

Einleitung: Das Berufsbild von Übersetzer*innen* und Dolmetscher*innen*

- 1 Mit Erfolg in die Selbständigkeit
- 2 Juristische Fragen
- 3 Steuern und Finanzamt
- 4 Richtig versichert?
- 5 Büroausstattung und Kommunikationsmittel
- 6 Kalkulation<br>7 Marketing
- **Marketing**
- 8 Qualitätssicherung für Übersetzer Forderung oder Philosophie?
- 9 Berufsverband? Wozu?
- 10 Formen der Berufsausübung
- 10.1 Konferenzdolmetschen
- 10.2 Dolmetschen vor nationalen Gerichten und Behörden
- 10.3 Literarisches Übersetzen
- 10.4 Zum Berufsbild von Gebärdensprachdolmetschern
- 11 Arbeitsalltag
- 11.1 Erste Schritte Überbrückungsgeld
- 11.2 Erfahrungen aus 11 Jahren freiberuflicher Übersetzertätigkeit
- 11.3 Einige Tipps einer berufserfahrenen Kollegin

Aus den USA kann diese Broschüre jetzt ganz einfach bestellt werden. Einfach einen normalen Scheck über 15 Dollar, ausgestellt an Per N. Dohler, senden an: Infoblatt des ADÜ Nord, c/o Triacom, Dorfstraße 6, 21397 Barendorf, Germany. Porto und Verpackung (Land- und Seeweg) sind in diesem Betrag bereits enthalten.

> Per N. Dohler **per@adue-nord.de** Vorstandsmitglied ADÜ Nord

#### Deutsche Autos verkaufen sich gut in den USA

ie deutschen Automobilhersteller melden für die ersten zehn Monate dieses Jahres weitere Erfolge auf dem amerikanischen Markt. Mercedes-Benz USA Inc. hat von Januar bis Oktober 153.772 Fahrzeuge verkauft, 9,1 Prozent mehr als im Vergleichszeitraum 1998. BMW lieferte im gleichen Zeitraum 128.454 Autos aus (plus 19 Prozent). Bei Volkswagen waren es 267.101 Autos (plus 42,6 Prozent), und bei Audi 53.509 Fahrzeuge (plus 44,9 Prozent). Porsche verkaufte seit Jahresbeginn 17.074 seiner Sportwagen in den USA, 18 Prozent mehr als in den ersten zehn Monaten 1998.

Aus: Elektronische Version *Deutschland Nachrichten*, 5. November 1999,

*Bedeutet das eine verstärkte Übersetzungstätigkeit im Bereich Kraftfahrzeuge?* –

*m.h.*

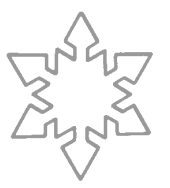

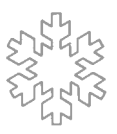

German Language Division American Translators Association 225 Reinekers Lane, Suite 590 Alexandria, VA 22314

## **Calendar**

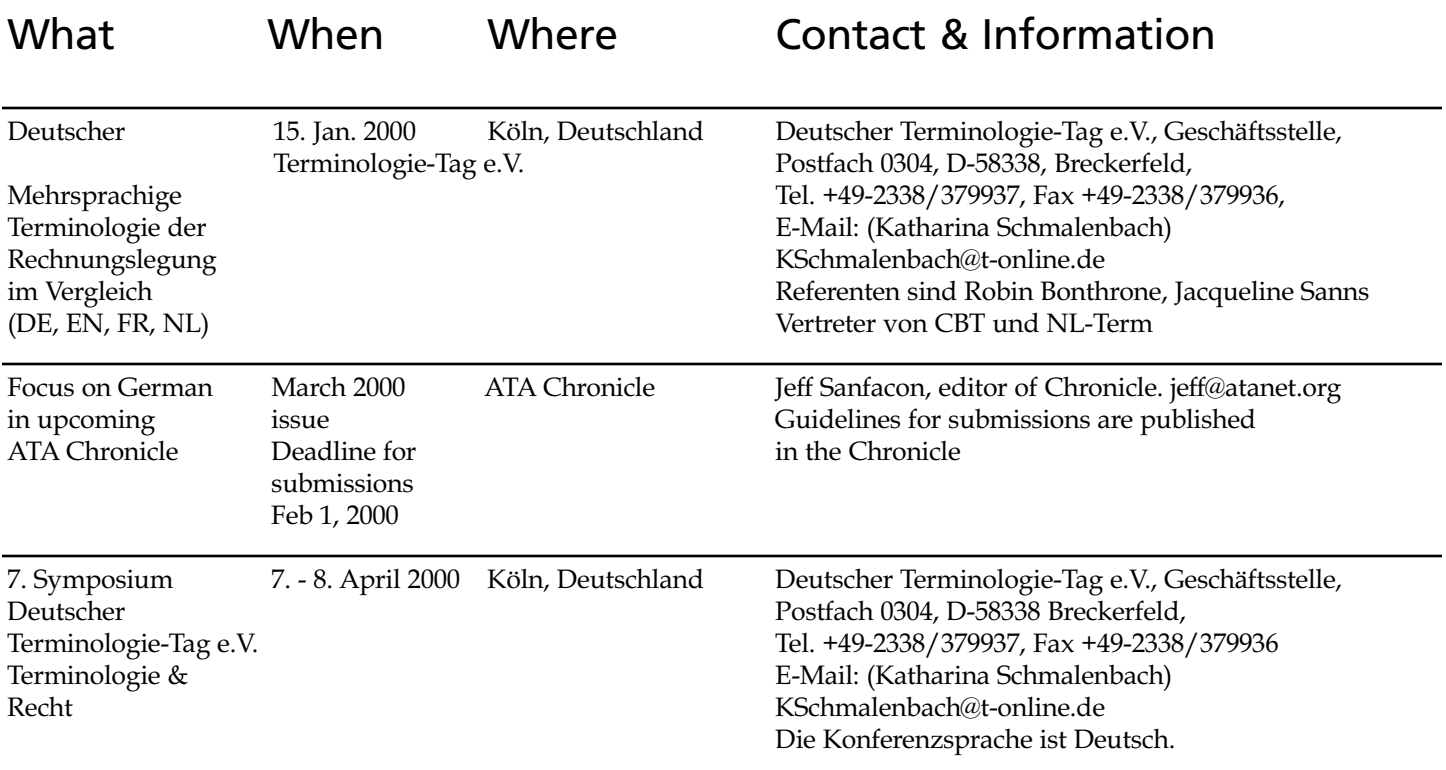

We would like to expand our Calendar of Events. If you know of any upcoming events that are of interest to members of the GLD, please contact Manfred (manfred@prismatrans.com) or Marga (mh\_translating@saltspring.com). Your help is much appreciated.